## Бақыт Рүстемов

W

# Jeane seap JRASPIDSGESTSEST CHP WEPUN

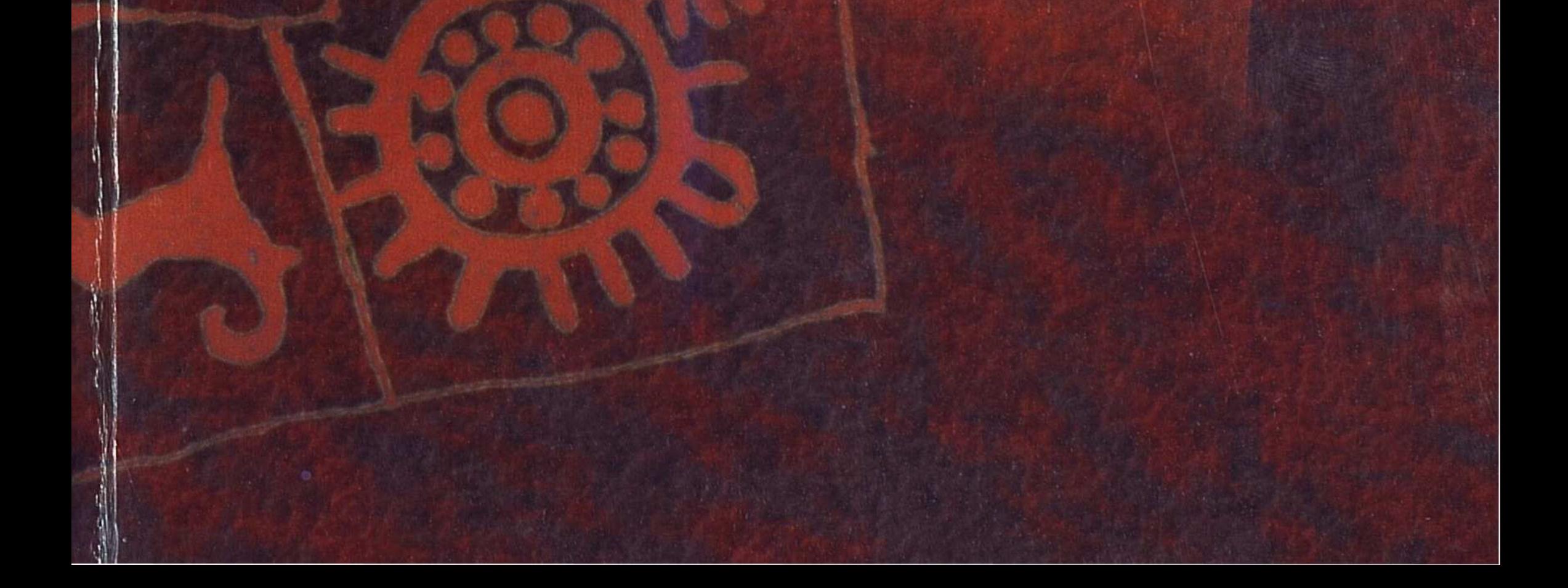

ادىي<del>ونى</del> يېمانغا پېر برئسسی) ـ ایدی جائسم سىتىق بيلەۋشى بولىپ شه استردارییانساک جاع نەسشى الدىرغان. ايايغا ال ەتكەن. 'دىتمۇج بانداعى ايباق يشابذ كشه "قادير تؤتقان ('وكتا ىسى.) "دىئىسىز كەڭەس ﯘﻣﻨﯩﯔ ﺩﺍﯞﯨﺮﻟﻪﮔﻪﻥ ﺯﺍﻣ حۋنيستەرىنىڭ باستىسى مىز تۇا بىتكەن لدەرلىغىن. سەزدىرمەگ ءەرىنىڭ بىرىنە "ئىسا بىلغان سۇراققا: ـ سىلمانمىن قۇدا تاممەدتىڭ ۋميەتىمىن. 5 ان» دەگەن م*ك*ەن. زال غار ورىندارىئان ئا سەتىپتى. «بارىمىز اللا لتەن ەشكىم سالېبراپ ؟ ھن ديمەكەڭنىڭ سوزدا پ وي سالاري اتيق. هڙ شڭ «ۇلى تەمىر» دەگە| ش رەت سامارقاننىڭ نتده وعان اکهسی "آمنز 2 ئەس بەرگەن نى قاتتى سۇمەن ويناما. تۆڭ ازداردي كمسستيه، باقتتسيز ِدِی قو<sub>ر</sub>مەتتەسەڭ. <sub>ئۆت</sub>ڭ دە أسآنالي أقبل وي عاناً وشهادً<br>الامستانات ا ەرباسىنىڭ نەگىزىن قالا ئىنىڭ وكىلى) كەزىندە تازي \_ «پېرې» قوچا اخ لى اكتم، سۇلتان نەمەد ماڭ سول بول. "تۇيتىڭ ىمىز دە يسلامنىڭ الامیز.» ۔ دمپ جازعان ن-عايىر دالاتىڭ رۇح ،ۋشىلەرگە نقپالى 'جۇ نىمەن قاتار گەيبىا لەلەردە ادىل دە للداؤعا ولأردى بلبكا لدەن باقيعا كوشە اۇشىلەر وزدەرىن رۇخ ستا جەرلەۋدى ۋ جوعارىدا ۋستازدار تۇر نادار الرا ۋاقىتتا : شەيتە بولسىن. قىزمەتت أبسر ورتا مەن قو للمنزادا أيتزدنك إبو چىرىمدەر مەن جاستار

لاڭتوس 'بيدىڭ 'پىرى (سامارقاننىڭ الأفتنوس ابيكاتك ايترى (سامارفاستك لرشىسى) = "ايدى خاشىم بولغان، قۇنانياي سىتىق بيلەۋشى بولىپ تۇرغان كەزىندە شه سىردارييانىڭ جاغاسىنان رۇحانى تەسشى الدىرغان. ابايغا يەردىقوچا ەلەۋلى ئال: ەتكەن. "دىئمۇجاممەد: قونايەۋ باتْدَاعِي أَيْيَاق يشايْنْنَڭ اۋلەتتەرىنْ كشه. \*قادير أتَوْتَقَانَ (\*وَكَتَوْسَيْبِكَ ۚ قَارَاقِسَتَانٌ سىي.) "دىلسىز كەڭەس ۋكمەتى گەزىلدە، لزمنىڭ داۋىرلەگەن زامانىندا، قازاقستان خۇنيىتەرىنىڭ باسئىسى بولغان دېمەكەڭ مىز تۇا بىتكەن تاقۋالىتى مەن خەرلىغىن سەزدىرمەگەن. قونا**ە**ۋ اراب **٠٠ رسَّن**ىڭ بىيرىنى*ق "*ئىستاپارمەن. بارغانچا بىلغان سۆراققا: ــ «مەن 'ۈزىم ــ سىلمانمىن. قۇدابدىڭ قۇلى، ئاممەدتىڭ ۋمبەتىمىن. كىتابىم ــ قاسيەتتى

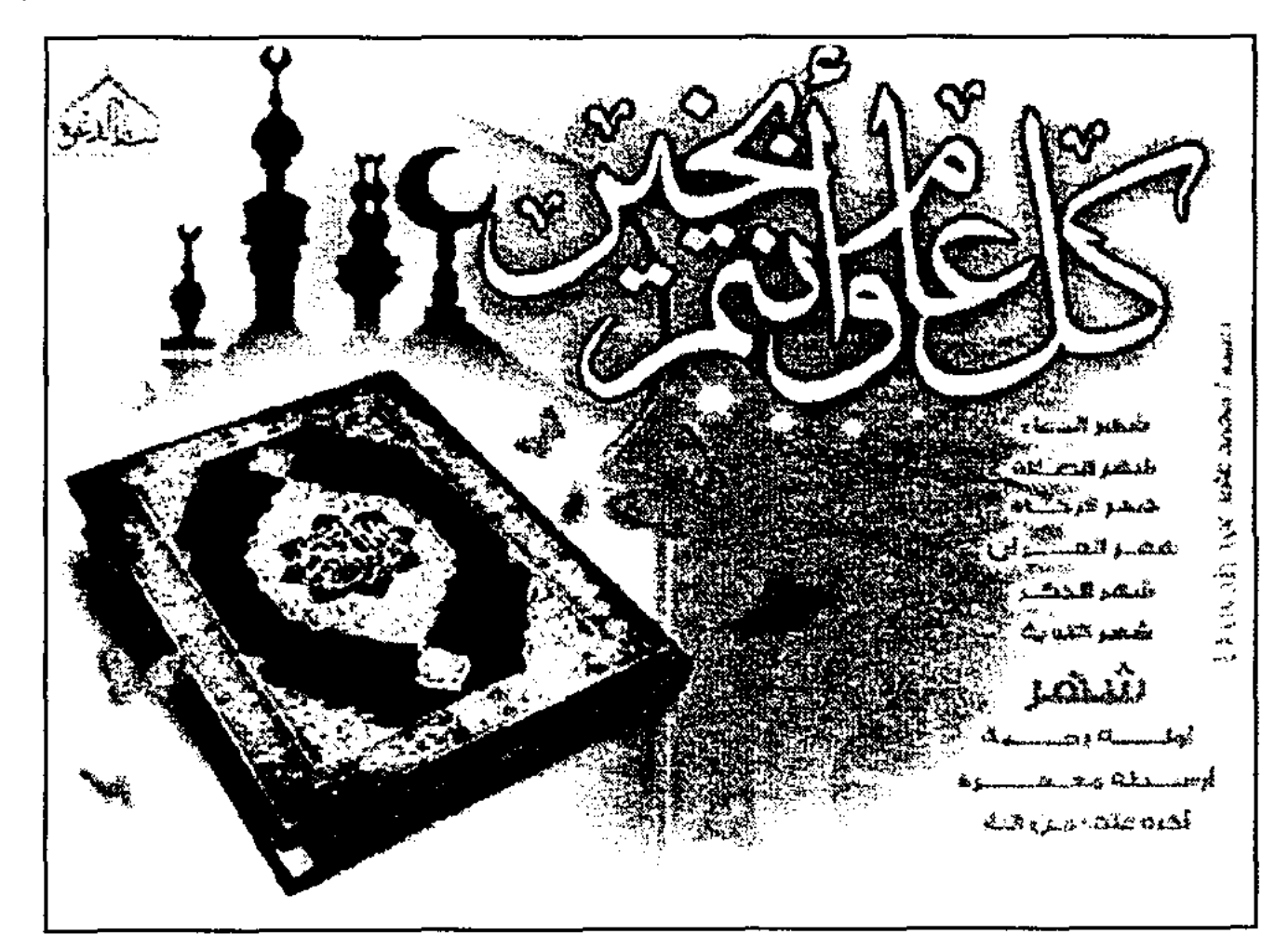

ىرشىسى) = "ايدى خاشىم بولغان. قۇتاتباي

ىستىق بيلەۋشى بولىپ تۇرغان كەزىندە

نه سىردارييانىڭ جاغاسىنان رۇخانى

لەسشى الدىرغان. ابايغا يەردىقوجا ەلەۋلى

ال متكەن. 'دىنمۇجاممەد قونايەۋ

بانداعى ايياق بشانسك اؤلەتتەرىن

كشە 'قادىر تۇنقان ('وكتۇستىك قازاقستان

سىي.) "دىنسىز كەڭەس ۋكمەتى گەزىندە،

لزمشك داؤبرلەگەن زاماتىندا، قازاقستان

لمۇنيستەرىنىڭ باسئىنىي بولغان دېمەكەڭ

مىز تۇا بىتكەن تاقۋالىغى مەن

لدەرلىغىن سەزدىرمەگەن. قونامۇ اراب

افریتنىڭ پىرىتە: شىساپارمەن: يارغاندا

سىلمانمىن. قۇدابىدىڭ قۇلى،

ئاممەدتىڭ ۋمبەتىمىن. كىتابىم ـ قاسيەتتى

 $\ddot{\bullet}$ 

بىلمان سۆراققا، ـ «مەن 'وزىم

ىسمەن قاتار گەيبسر مەملەكەتتىك نىمەن قاتار گەيبىر مەملەكەتتىك لەلەردە "ادىل دە سالاۋاتتى شەشىم بەلەلەردە ادىل دە سالاۋاتتى شەشىم لمداؤعا ولاردى يلتكتبره العان. بؤل للداؤعا ولاردي يلكتبره العان. يؤل للدەن باقيعا كوشەرىتىڭ آلدىندا لدەن باقيعا كوشەرىنىڭ الدىندا ،ۋشىلەر وزدەرىن رۇجانى ۇستازدارىنىڭ ،ۋشىلەر وزدەرىن رۇجانى ۇستازدارىنىڭ سئا جەرلەۋدى وسيەت ەتكەن. ستا جەرلەۋدى وسيەت ەتكەن. جوعارىدا وستازدار تؤرالى ايتىلۇ سەبەبى جوعارىدا ۋىتازدار تۇرالى ايتىلۇ سەبەبى لماء "ار ۋاقىتتا ۋيدە بولسىن، لماء: "أر وْأَقْسَمْنَا وْيِدْه بْوَلْسِسْنْ، شەيتە بولسىن، قىزمەتتە بولسىن، قانداي ﺘﻪﭘﺘﻪ ﺑﻮﻟﺴﯩﻦ، ﻗﯩﺰﻣﻪﺗﺘﻪ ﺑﻮﻟﺴﯩﻦ، ﻗﺎﻧﺪﺍﻱ أيتر ورتا مةن قوعامدا بولستن انس ورتا مەن قوغامدا بولسىن سمىزدا إسزديڭ بولاشاغىمىز جاس لتميزدا أيتزدنك بولاشاعتميز جاس چىرىمدەر مەن جاستار چۆر. سوز بەن چىرىمدەر مەن جاستار -جۇر. -سوز بەن ۋدى. يماندىلىقتى ولار تەك ى، سىلاسۇدى، يىاندىلىقتى ۋلار تەك نى، سىلاسۋدى، بماھ نى، سىلاسۋدى، يىاندىلىقتى ولار تەك دەردەن ۋېرەنەدى. بۇگىنگى جاستاردى ەنەدى. بۇگىنگى جاستاردى دەردەن ۋېرەنەدى. بۇگىنگى جاستاردى دەردەن ۋيرەنەدى. بۇ اندارىمسز ادا يار. ئېښز الاب جاتقاندارىمىز دا بار. ايىز الآب جاتقائدارىمىز الآپ جاتقاندارىمىز دا بار. \*بىز ـونەكە بولاتىن پارىزىمىزدى لتارغا ۋلگى-ۋتەگە بولاتىن پارىزىمىزدى ىتارغا ۋلگى..ونەگە بولاتىن پارىزىمىزدى لتارعا ولكىبونەكە بولا پ 'جۆرمىز بە؟ ولاردىڭ سق ورىنداپ چۆرمېز به؟ ولاردىڭ سق ورىنداپ "چۆرمىز بە؟ ولاردىڭ مق ورىنداپ "جۆرم كوركەن ۋاقىتتا دەر كەزىندە شىلىكتەرىن كورگەن ۋاقىتتا دەر كەزىندە شىلىكتەرىن كورگەن ۋاقىتتا دەر كەزىندە شىلىكتەرىن كورگەن ۋ ار يەرىپ وتىرامىز يا؟ إيس باعدار بەرىپ وتسرامىز با؟ رتس باعدار بەرىپ وتىرامىز با؟ ِسى باعدار بەرى*م* رؤحتىلىعىمىز بەن تاغی دا رؤختىلىقىمىز بەن تاغي دا رؤختىلىغىغىز بەن تاعي دا رؤحةِ دىڭ باستاۋى تاريجقا تدىلىمىمىزدىڭ باستاۋى تاريخقا تدىلىغىچىزدىڭ باشتاۋى تاريخقا ندىلىغىمىزدىڭ با ە باسسى قالاسى تۇركىستان تىنەيىك. كونە ياسسى قالاسى تۇركىستان ىنەبىك. كونە ياسسى قالاسى تۇركىستان ئىئەيىك. كونە ياسىمى رىتىي مرتەدەگى شاۋغار نان ادا بۆزىنمى مرتەدەگى شاۋغار ان دا بۆرىنىي ەرتەدەگى شاۋغار. ،ان دا بۆرىتغى ەر تىنا تۇرغىزىلغان دەگەن سىنىڭ ورنىئا تۆرغىزىلغان دەگەن سىنىڭ ورنىنا تۇرغىزىلغان دەگەن سىنىڭ ورئىئا تۇرە د ياسساۋي كەسەنەسى يىنلام ەك بار، اخمەد ياسساۋى كەسەنەسى يسلام ەك بار . اخمەد يانىساۋي كەسەتەسى يسلام ەك بار . احمەد ياسساۋى دان الدەقايدا بۆرىنىي<br>لى تۇلغالارىنىڭ قاسىتان سنبلك يؤدان الجوقايدا يؤربننى سنبك يؤدان الجوقايدا يؤربننى سنسڭ بۇدان الد ﺘﺎﺭﻯ ﺍﻳﮕﯩﻠﻰ *ﺗ*ﯘﻟﻐﺎﻻﺭﯨﻨﯩﯔ ﻗﺎﺳﯩﻨﺎﻥ ﺘﺎﺭﻯ ﺍﻳﮕﯩﻠﻰ ﺗﯘﻟﻐﺎﻻﺭﯨﻨﯩﯔ ﻗﺎﺳﯩﻨﺎﻥ غاری ایگیلی تؤلفا تۇركىستان 'وزىنىڭ كوپ غىزنلغان، تۇركىستان 'ۈزىتىڭ كۈپ غىزىلغان. تۇركىستان 'وزىنىڭ كۈپ عىزىلغان. تۇركىستا لندا كويتەڭەن سىلكىنىستەر للرلىق تاريخىندا كويتەڭەن سىلكىنىستەر لىرلىق تاربحىندا كويتەگەن سىلگىنىستەر سرلتق تاريحندا كويته ي باستان وتكەردى. الايدا ولّ , سوغستاردی باستان , سوعیستار دی باستان وتکهردی. الایدا ول , سوعیستار دی باستان وتکهر دی. الایدا ول ق قۇسىنداي قۇلاندىسىنان كىلىكتىڭ باق قۇسىنداي قۇلاندىسىنان كىلىكتىڭ باق قۇسىنداي قۇلاندىسىنان ئىلىكتىڭ باق قۇسىنە بالمقالحينا الاماقية بليب الأتيا دعان بفادان الشرىلىپ ۋتىردى. بۇدان 1 قال بنا كەلت بىلىپ e فالسنا كەلتىرىلىپ متىردەن بۆدل

ﺒﺪﯨﯔ <u>'ﭘ</u>ﯩﺮﻯ (ﺳﺎﻣﺎﺭﻗﺎﺳﯩﯔ الدى جاشىم بولغان. قۇتانياي ۇشى بولىپ تۇرغان كەزىندە إيانىڭ جاغانىتان رۇخانى رغان. اباينا بەردىقوچا ەلەۋلى أدبتمؤجاممهد قوتايةؤ بباق يشايسك اؤلەتتەرىن تَوْتَقَانَ ('وَكَتَوْسَتَيْكَ ۖ قَارَاقْسَتَانَ سز كەكەس ۋكمەتى كەزىندە. برلەگەن زامانىندا، قازاقستان ڭ باسشىسى بولغان دېمەكەڭ -يىتكەن تاقۋالىمى مەن سەزدىرمەگەن. قونامۇ اراب رىتە: ئىسساپارمەن بارغاندا إراققاء ۽ «مەن ژوزىم ـ قۇدايدىڭ قۇلى. ِسِبەتىمىن، كىتابىم ـ قاسيەتتى - ەكەن. زال ىشىندە وتىرغان دارىتان تۇرىپ قۇرمەت ايارىمىز اللانىڭ يەندەسىمىز. ِ ساليىراپ تۇسكەن جوق،» ـ تنىڭ سوزدەرى ادام بالاسىنا رى انىق. ەۆگەنى بەرەزنېكوۆ لەمبر» دەگەن كىتابىتدا تەمبر امارقاننىڭ سۆلتانى بولغان بهتي المسر تاراغاي ببلاي دەپ بەرگەن كىمگىمىتى:<br>بىن وېناما. تۇڭغىيىلىنا تارتىپ اكەتەر. ستېە. باقىتسىزدىققا تاپ بولارسىڭ. . ﻳﯩﯔ، 'ﻭﺯﻟﯔ ﺩﻩ ﻗﯘﺭﻣﻪﺗﻜﻪ ﻛﻪﻧﻪﻟﻪﺭﺳﯩﯔ. <sub>ل</sub>ي عانا ۋشپاققا شىغارادى»لىمىي. أولى موعولدار ئمىزىن قالاعان بايىر (تۇركى <sub>با</sub>) كەزىندە 'وزىنىڭ رۇجانى ى» قوجا احرار ۋاليگە: «سەن <sub>ن</sub>لتان نەمەسە جان بول، كىم <sub>ۇ</sub>ل، تۇپتىڭ تۇبىندە ئىزدىڭ شلامتىڭ وكىلدەرى بولىپ ،پ جازعان ەكەن. كەڭ بايتاق لانىڭ رۇجانى ۋستازدارى عْبَالِي جُوْرَىپ قَانَا قُويماي. ار<sub>ز</sub> كەيبىر مەملەكەتتىگ ادىل دە سالاۋاتتى شەشىم ردى بلىكتىرە العان. بۇل ما كوشەرىنىڭ الدىندا نەرىن رۇخانى ۋستازدارىنىڭ ەۋدى وسيەت ەتكەن. ..ئازدار تۇرالى ايتىلۇ سەبەبى وَاقْتُمْنَا وْيْدُهْ بْوَلْسْسْ، ن، قىزمەتتە بولسىن، قانداق امةن فوعامدا بولسلن بزديڭ يولاشاغىمىز جاس ەن جاستار خور. سوز بەن

المعاطرة المستحكة العليمية المعاطية المستوقف المستوقفة المناطقة<br>ويتحقق ليستهاف المستحكة العليمية المعاصر المتحدة التي ب مه رح کب رحاله از کسما" رحسنگا ریالته و مدن رىلىلى بى ئاتانىس ئاسناڭ بالىك تومى ب يسمعا اعتبالتنا ن هامه الإيسمان الماية اللسا فمشابه والمقاري التقار وبالملا ودوا يؤم لنستكالم واعال رجءه وبالمستلقة تكفونه المحارم شاهده **قام البس قام ال**كتابالمشارق التي<br>المتحسنة العاملية الكاملية المتحسنة المتحسنة المتحسنة المتحدة المتحدة المتحدة المتحدة المتحدة المتحدة المتحدة ا بالدينتع ممشت راالى بتبلاه بالمحمد لابنا يختافيساقا – إصبالتنة والمستحيمة طلبانا فعمك وروالهغ الشمراء فقرداست الملسا - إقراري المن المسابق التقاربي. المعلم المسابق امنالقابل ارزاهما ليلسسا الجنايب المستدرما بالم ۋەڭ بىلاھىلىدىن ئەھكەرىپىدىكى بىل ن هم المحصالية فان المكتسر التي المحدث اثامةممون اراماية المستسابا اثلت احتسيافهما والتسقاراني اعتبالماني ومغما بالإاب ظلينان المتنازهة المتطمة الماطاط يستناعا إداليب رانسقارلة طبشيابتكان رابقاته باءاقا مشا رباءهناها فلنؤلش رقابوا رجوامنال وموللهف عامماه فسناك الرهنكاه المل رواقطاه لجهقاء بمراطيليان رالديناها روشناها يخالجني بالتسافك فلناليويان سستمد فكنايط زالتاية بسايد يحاؤمك رفتسا روليانالية ارتاماته بمسائم رحماك الرحسيني الأصوس أيبدعك أيمرى النامار فانشك

والمقارب ومواسقة استبله بتقامة الاسالة المجال تأنسسكالمجة رجامنسجة رقاب ظبتكلك راع الحيكا، ردى بالشمالي روى التسبيعية المراسية باحتسننكلسا وإماقتوبة اعتنجوياتا رقبايد چاھ ئالىدى» تائىسىي ھە بايلىلىيد نائسيانة ظلب بالمالحة بملتقها المءلة يخشافوا الموقامة المتواسب والمسير روستانغسط روع لسبار بالمعمل إبار باء ن هاي ان نامان بدون في الساري القليسيا بالدؤلث يخقفه تقاسي ويستبهوا المحارات ن هو المستحقق الى المردان .<br>لقعول : ما توفيت بالشار .<br>تباسيسي الموسال المساو المواد المواد يس باعدار بمربي وتبراسو با؟ معنايات بما لتتقاغ زامني زبابطتلث حق ورشداني خورمسز به؟ ولاردمك يوع يسمايان ريساكها حافام يركاغ الدرات بمبن والقائدار بمسرا مناقتك بهلا ردع بالتساليم المحمد المحافظة المحافظ المحافظ غاه ريالا رحقيلاتماليا اردع فسلاسين يتواجدهن المهاجل المسالية وإهما بالمعالمين للمسردا أبنزدنك بولاشاعلمسر جاس تيسر ورتا مدن قوعامدا بولسين رواعناق اريسابيا احتفاضة اريسابيا فتباط وزوداني وعيق التشقاقي بالا بالمال رجوهوس فجلتها رجاليها راع إلتسغ أعدياهم ،ن هماه السابق الون وهو الله الله فاستوار وزدورين رؤحاني وستازدارسط اعتباما الملينا مشهد الميقليا رتامها بالمجد ويالعال فمستكنك ردع لأواله الدلجاعك بالمستخلف المستوفق التاقا أن همانا<br>المستحشر بعينا إكالت مه بالحال مهاماتهم ان التساءِ المالية ، طالبان السائلية .<br>الإضافة الله السابع: المالية المالية المالية . رولتابا ڪاهڻ ن هڻو نياهن جاهه ۽ هن سلام يبايا إن يسلامنك وكتلدهري بولب عاك سول بول، تؤيتيك تؤينده 'بـزدنك ہے ، ای ن!ن مسمون ن!تائمہ ،ہما ہے ئارى ــ «'پىرى» قوجا اخرار ۋاليگە: «سەن رجالجئي ظننابين معنابين (روليني ثلثت . بِ مِمْ مِنْ مِنْ الْقَالِثَةِ لَّذَاذِ رَحِمَ لِمَّا أَنَّالَ لَّهُ الْقَالَ الْمُنَارِّ وَمَنْ الْقَالَ ال<br>مستأند الله عليه الله عليه الله الله الله الله المسابق<br>مِنْ بِأَنَّهَا بَاسِيلَ رَبَادَ كَانَ بِاسْ اللَّهُ ال .ئىسبەلەرگە ھەسمەھ مە ئالم ئاسسىتىمەيەتى رەي . ثلسا لايو بياتا لققاء بستسعة بديستسمح رجاء إلى

ن ان قبل ريزي سنّ ۾ -سِيل سنڌاهل انسسالة ال وانتساماتهم وامنسابة رةاب ظلتكلك راع اعبر الأردى بطائع ريائسيان ردى إنسندجس المقسنيكلسا وإهاهتوبة المنحوراة رقباب الوق القيناني والتسباعية الماطانيند فانسساقا طلساءالمنابخة الملتزا إلى لتر بخوشي المولة ومال النافه والمستب والمسو يحسفاهما والمساقي بالمعامل وبالواطأة رياقات الملايسة بهتا لتباروا بالمبنسا بالدفجات المعقمة متاره لمعندري العاري بالتسكية يوسلاقا يمسالو ماية بالنونيا لقحويات المخالتسان الثلباء يستستلبان بالم بمعطيته إلى المعرفة يس باعدار بەرىپ وتىرامىز با؟ ومنايط بوه لتتقافى نطابكم زبايحتللث حقر ورشدانيه الجؤرمسز بمه ولأردنك بوعا والكهيونانة والاتس بولاتي لتألئ التالك الاب جانقاندارىمىز دا بار. بىز ردعا لتسليم روتشاتي المرعافاتين وعاودى طاها ولارا لمقلقنا منالغا المحافيسا الما يتربطوا يمهجن جاستار البجور السوز إنهن للمسردا أبسردتك بولاشاعتمتر جاس يساميا اعتملتهم أيامه الأيام السن رواعالة المساية التقطاينة المساية التولد من سواء الله وعليه التشغالي إلى إلى الم . زياهي ما التاهيب المردي المريد الشاريخي الشاريخي.<br>وجويفرسيا المراريخي المراري المراريخي. طلبنايان إلتسغ المخالجي المحاربين باطلبتاؤه اعتباماا المكسنارمشهط الميقابا المصاد بالجوار ويالعال فاستكنك رديء لالح الدؤاعلا .<br>تلك المحامل من الجنوب المساوي الذي المحامل المحامل المحامل المحامل المحامل المحامل المحامل المحامل المحامل ال<br>المحامل المحامل المحامل المحامل المحامل المحامل المحامل المحامل المحامل المحامل المحامل المحامل المحامل المحا ردباء بالتساغ رجاحاتي واللالي بمنابعتين رقلتيابا ظاهل الماهاق المعاراتيه لياءها \_ «المساكلة تهناهم ردومكنكاف طلبتمكسوا فماريتين طاع) بن مدنياتة طَلْبَيْتَ ، راج راجا طَك ہیں براہو زبانہ مسلمان زائناتیسا ہمیں ہے راهسه :طقيالي بالبيما لتجهة هري.پيانه = ريماني يخالجفي تلشاي ممديق اريلكم تلبننا ستحقيق دي العالمية لقالية في التحريك التحريك التحرير.<br>- التحريك المستقلة التحرير التحرير التحرير التحرير.<br>- التحريكي المسير التحرير المحرين التحرير التحرير المستقلي المحرين المحرين المحرين المحرين المحرين المحرين الم .ئاسابىلىنىڭ مۇھماپە نە ئايان بالمىستىدىپە رى الماسي - الماهام المعالمة المعالمية المعالمية المعامرة المعامرة المعامرة المعامرة المعامرة المعامرة ا<br>المجال المحاسبة المستحدثة العالمية المعاصرة المحافظة المعامرة المحافظة المعامرة المعامرة المعامرة ال بيامه روكليا روادا بالتا بمسلا التالده منذ يسعق اعتبالتك زاهاته ديسعة ربابة ظنه فمطيناتهم رجاحتم والقبا رديالك وذوا لنسيكالم واعا الحايف تطار طلبنكمكممين ازام ـ «.ريمچن ز،هاکسټل نیالپسیالس پوټک،ه ز،ه

لجن الشياءتين تنافلها والمستر المستاب فمال إمطساؤهم فانهبو والمسوءنظوسا زلعاا يحتفظنطعطاه والمحامد المحاجو لعهبان برات التوليدة المشاكرات وتعاون وبالمحافظ والمستقارين عاهله يخشاننقنقهق والملهون بالمحشائر وطوراس ومسبوا السؤركماني يستألاهن المامستسممان الموراققا جاؤابتي يسردهن مسك جساؤلشالمرا المسالفات بالمائمة المحامل فمالهوا والمحالف والمسالغ المسالم ومهار المسلمان المحاماة والمليتيان محفو ءنا المتماءات تاطاقطعا ريناقات بالجبالية والأعاطاة يتر ..<br>ببرلىكىبۇتىندىگىنىڭ باسى جانۇبالارغا كەلىئاڭ سول<br>بېر ئالىئامۇ لەركانۇبالار ئاسى خانۇبالارغا كەلىئاڭ سول » ـ رح:السنيساغِة في اليدّي لون المن المنتسبان ام <u>ئالىئى</u>)ئاڭچ<sub>ى</sub> ئەمسىلىشىڭ ئالىئاۋمۇمۇلى ۋا مَاكَ مُتَقَامَةٌ وَ وَالْمَالِي الْمُتَلَّمِينَ مِنْ الْمُتَلَّمَةِ مِنْ الْمُتَلَّمَةِ وَالْمُتَلَ<br>الْبَسَكِينَ دَوْرَسِينَ بِوَلَارِ وَسِيَّ الْرَادَا مَحْرَبِينَ بِالْمُتَلَّمَينَ وَالْمُتَلَّمَةِ وَالْمُتَل فاريهاك أباجاع الأيا والمسملة بالغرابية المسملية اوسر اسر قالبيتى تۇرغان جوق. سوندىقئازداردى ؟<br>دا - جاستار - بارېپەسىدە - روژخاندى قۇربە ويحقق يهثابيا والمراومات المتحامل والمعارات المحاسر ويتكسلن وركائحان مساما مسالم رزياع أرجاف رازاميم والمتألجين فاجەتتىكى تۇس وتىر. ول 'ۇشىن جەرگىلىكىندە وغار تاق رېمىڭاف رەكالمۇقالمۇزى انىسلىسېھىنىك بافه قلننتالبابل طتنططعه يحثمنصا محامده ـ رح پا دانه رهبال ليـــدنده رح د لبيان والجهالة الاي وسيمتشر وستأهجان المحالميلي وو بالتشنيخ بهايان باردعائك الموهبة بحجافة<br>يخساسالله القفاعشت نامو بحساماتك<br>تشون مساكل باران بالامتوقع بارك التولتين 20 «زائم؟ای انباتات نقاء بالایس تقسیمات بنتاممطيما إلتائمان الرامكية الزامرات الإعاقلين فالملسافة لدؤيتنالتيناك يخفينينس بيناويغ ا راملىق رېپايتول رەپىمىت، زامالدىج التقاطي فوندس الغوا نقست پەر سماياه وعاقبه والمستسفات فالماني المحتشافية أنتا المجسمساناك للقاعاء المتحال التراكل المحققسشيطية متسبة معده فحديث راع المنساق الكلامي المظلمين المحامية الحسافي فجال المتسبحة والمنكبة )؟ (ريجسو) <del>۽ ان ان ان ريڪ ل</del>اڪراڻ (اليڪو) ا عاقه حنفقل تشلبا نقاءها ردعاسا بقلاقة بصاحبتاه تجسير الوداعناليت الكتاري الجناة المواقي المكانة الظاعنومساق لاتف بالذلعا يخلشاناتي رساميه ظباء فحكسك عامة لمصطبع كالمستحما كالشلعاليا المخطخور ويحاور والمحالي يمنس هند منتناؤ ريجة لمنقلة لدعال إلمنالج زوهو ، رَسَمَسَالَۃ .سِملَيانَ رَجَاهَا کُمْ کَا کَلَمَا لَسَـٰٓالَمَایَاتَ المستعسليان كالمستعفة وعرضت والمتسما للمهتككا تالياني المستعلبة الهاعانيين والمستباعا

الشيالة الشايتياء يتسافيها فالج طلبله بيمايتساه <u>ئا -جرا ئ</u>ەلباسى مەن رەپ ھەش راپى پ پەك زىمە بسقهنا وس استنال طبلاعا مساما رالنتا اظبنتات لت رجمایات باشنیمهنامهای انجای باشکوهآما ان الطلايسة فجحشة اظلموالمجالج المساراتات الجالعومة والريء لتأسيب المحامل والسقها المسكن بمستهافة للاستساقال ببسيابا روتنافعتاني فسافيهما ماقتيارهاي ان ان العجشية في ليسمانية الخلستة من ملك منسبيهم بطيعتيتاهاها يهاعانيه يردءماما يسفايك لتابالتيايا سعبل منتسباته بالمجم باطاسا يخسبعلي الابطثالمحوياتهما والمقادات والمجاليا فتناطأك ولارتعاض والمستنبر للمستحار والمعاطي والسابي ويمسط والمسافي وجسليك بارو گەھەم ، ئەستانلار ، ئەستىستىنى<br>پېتلىتىمىنى بولمانلار مەكتەر ئاممى ئالتېبا نافي لترسني أرياء متساما وسكنيه كالمشارعان والدلتسالة جِ الْكَامِنَةُ الْمُسْلَمِينَ فِإِلَيْقَالِينَ الْمَامِلِينَا فِي هِيَامِيَا فِيهِ أأناقهم والمستراء لأبسوه والمسوه المحتجم والمعتوية والمحتمرة والمحافرة ليسم المحاب المحافى وإطافات والميمانات والمستحدان وك جەمستەرىن اكەلىپ جاتىر. "دىن جايىرىمدەر الم يسمس بالسابات الله باسمنة مكاملتين من المجارية المسابقة ۽ پاسوا ته هڻيءَ تينان رهيان ڪليون آن پُسر جو انهايا أي المتوهن الحكيجان المؤتمر المن المناسل المن التقدل منافجة اعارلفهجایج زانقانه پاسانه رهلگراماههٔ ای رواعالقشاه<br>۱۰ - زاداستینالمهگی با نقشه کاسیا

ت هو اور شدار بنان - توريب - قورمه ت<br>- سەسمەن بالانتقال بالانتقال بەتھاسىمىز . والمهاجم ومشت راالي رواها والمعاقب الأوا ريتآهساقا ــ رمبالتنا إرتسمنآهيمغ ظلياه فعماله وللمالغة الثاميان فتواديه الملسا - وَمِنْ فِي الْمَرْحَمَةِ إِلَى الْقَالَ فِي الْمَاسِينَ الْمَاسِينَ اعتاله إلى الزاهم الولسسا إحتابهم الظنتاراة، بالم أوفاية لن فتحريب رضعي باسماره رياهما ريحصالهجةان زاهلكما أقجة ابسه كالمضمون ولعابي يحسبننيا كلسا بالمتسينة بإنسقاره اعتنامان راهما واقتل نقسمه المشايط يعتصاني بباطاطا يستباعا والمحس رائسةارلة طبشيةتكئ رراقاتة بدافة مشة رَب متناطا للسناسير فالبوا رجعاعنالي وَهُولُهُمْ بَاهِمَا مُحْسَنَا ۚ وَالْمَكْتَابَ الْمَالَيْنَ وَالْ رحاقطاه لجهقاه ما لعابات رائد بامال رحشناها رجالحتى والتسافات طلاليوراه بسماحتا فكتارها رالدرياة ليسايع رحشؤهليه رقتتننا ردانانانية الرابانية المسالح روعبال - (رحستانية كالساق إلمانا الايسرى الشاملين المحافظ

## **БАҚЫТ РҮСТЕМОВ** Бауырларым Рүстемов Жақып пен Мехрибану Рустемованың рухтарына арнаймын КӨНЕ ЖЕР ТІАРИХЫНЫҢ СЫР ШЕРТИУЈ (oüsap men mossanucmap) Тарихи деректер, философиялық толғаулар, публицистика

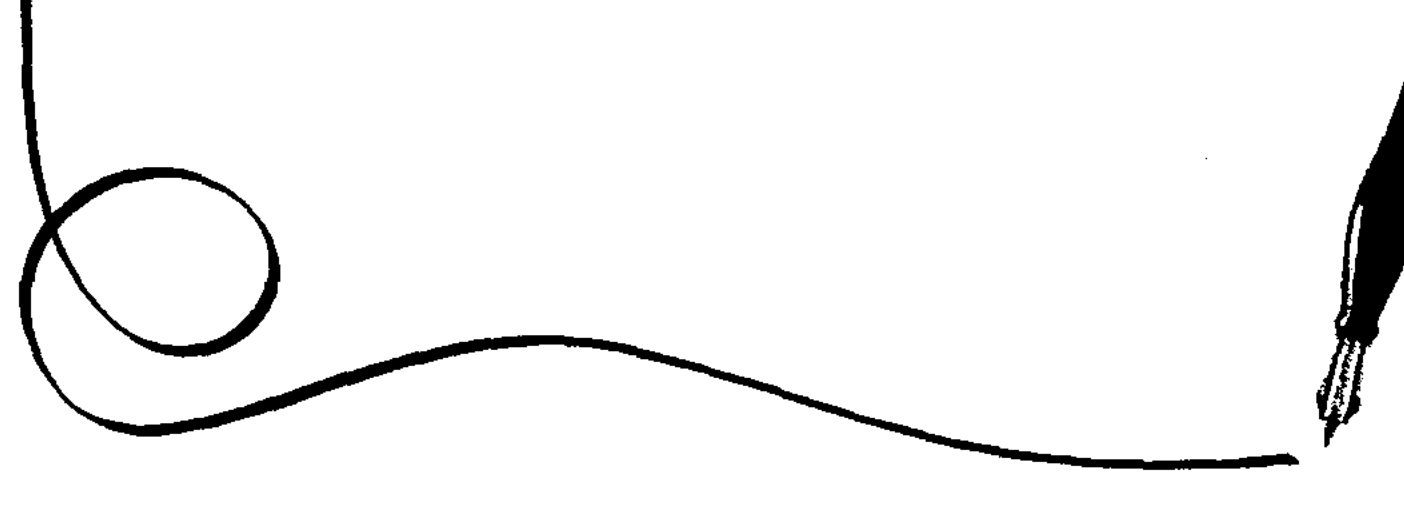

Астана - 2007 жыл

## Kimanmo mex ənmeŭin oxy ymin enec,<br>oŭ macmay ymin xasy xepex.

Ш. Монтескье

француз агартушысы

**EEK 84 (5 Ka3) P90** 

#### Р90 Рустемов Бақыт.

Көне жер тарихының сыр шертуі: Тарихи деректер, философиялық толғаулар, публицистика. Астана, 2007. - 384 бет.

ISBN 9965-21-581-2

## © Рустемов Б., 2007

#### **KIPICITE**

### Энтузиазымсыз еш уақытта ешқандай істер нәтижелі болған емес

Ралф Уолдо Эмерсон, америкалық ақын және философ 

Автор Бақыт Төлегенұлы Рүстемов 1952 жылы Өзбекстанда туған, публицист, тарихшы, теологиялық сұрақтарды жақсы пайымдайды. "Өзге елде сұлтан болғанша, өз елінде ұлтан бол" дейтін қағиданы ұстанған жөн. Көптеген жылдар бойы, ислам христиандық, иудаизм және қазіргі заманғы басқа да көптеген конфессионалдық ағымдар бойынша еңбектерді зерттеумен айналысады. Өлең жазады. Бірнеше әндердің авторы болып табылады. Музыкант. Ташкенттегі суворовтық мектепте оқыған. Әскери - үрлеуші оркестрде ойнаған (баритон, фортепиано). Әскердегі қызметін Украинада (Винницк облысы, авиациялық мамандар мектебінде) және Ресейде (Саратов облысы, Ұшқыштардың Балашов атындағы жоғары авиациялық училищесі) өтеген.

Әртүрлі жанрдағы өзінің алғашқы өлеңдерін 1974-1975 жылдары "Ленинская смена" қазіргі "Экспресс - К" және "Лениншіл Жас" қазіргі "Жас Алаш" газеттерінде жариялаған. КСРО Журналистер одағының, кейіннен Қазақстанның Журналистер одағының мүшесі. Жақын шет елдерде (Мәскеу, Ташкент) БАҚ жарияланған. Мамандығы бойынша - экономист. Көпбасылымды, қалалық, облыстық және халықаралық газеттерде тілші болып жұмыс жасаған. Араб және өзбек тілдерінде оқып, жазады. Ұйғыр, өзбек және корей газеттерінде, сондай-ақ негізгі оқырмандары Моңғолия, Ауғаныстан, Пәкістан, Иран, Қытай, Түркия және т.б. елдерде тұратын қазақ диаспоралары болып табылатын, араб шрифтімен шығатын "Шалқар" газетінде жарияланады. Республикалық қоғамдық-саяси "Ел" және "Республика КZ" газеттерінің, "Білім және ғылым" журналының редакциялық кеңестерінің мүшесі. Автор мақалаларында еңбек адамдары, соғыс ардагерлері, олардың жетістіктері мен мәселелері туралы айтады. Өзінің көп-

 $\overline{3}$ 

теген мақалаларында Қазақстандық қоғамның қазіргі заманғы даму мәселелерін де шетте қалдырмайды. Ол жалған мақтанышсыз, бірақ сонымен қатар елдің жеткен табыстары туралы нақты мысалдар келтіре отырып және әзірге алда тұрған жеңістер туралы оптимизммен қарапайым айтады. Оның мақалаларында қазақстандық интернационализм мен патриотизм байқалады. Отанға деген махаббатты, сондай-ақ еңбек ұжымдарындағы, күнделікті өмірдегі адамдар арасындағы өзара қарым-қатынастарда рухани-адамгершілік аспектілерді әдепті қозғайды. Мақалаларының көп бөлігі орыс және қазақ тілдерінде шығады.

Б. Төлегенұлы көп жылдар бойы мемлекеттік қызметте істейді. Қаржы және салық қызметі саласында, Қазақстан Республикасының Антимонополдық комитеті төрағасының баспасөз қызметінің жетекшісі, ҚР Көлік және коммуникация министрінің кеңесшісі болып қызмет істеген. Бүгінде өз еңбегін мемлекеттік қызметтің егінінде жалғастыруда. Шымкент қаласының депутаты, Қалалық Кеңестің (Президиум) мүшесі болған.

Журналист Б.Төлегенұлы әлемдік маңызы бар адамзаттың және жеке қоғамдар мен мемлекеттердің дамуында рөл атқарған - Дарвин теориясының, шамасыздығын сынай отырып, соның ішінде ресми баспасөз беттерінде соңғы 16 жылда батыл және ашық сөз сөйлеген алғашқы отандасымыз болып табылады.

Рустемовті букіл адамзаттың келешегі мен болашағы да толғандырады. Жер бетіндегі кішігірім қақтығыстар тау басынан домалап түскен кішкентай тас секілді деп түсінеді ол. Бұл тастың аяғы жойқын көшкінмен, тасқынмен бітетінін айналасына түсіндіргісі келеді. Себебі ол ешкімді аямайды. Иә, мемлекеттер мен ұлттардың мүддесін қорғау деген түсінік бар. Бірақта бүкіл адамзаттың да қорғалатын мүдделері бар. Көп тілді, көпұлтты елдердің арасында шекаралар бар. Егер де адамзат бүгінгі күнге қарағанда ертең даналырақ болсын десек әрбір адам өз басынан бастау керек деп есептейді. Мемлекет арасында қайтадан соғыс болмауы, жер бетіндегі адамдар достықта өмір сүруі үшін, бейбітшілік болу үшін өзіңнен баста, дейді қаламгер. "Менің қолымнан не келер еді?" деме. "Сенің қолыңнан бәрі келеді!" дейді айналасына ойлы азамат.

 $\overline{4}$ 

Егемен Қазақстанның жаңа бас қаласы Ақмола-Астанаға ауыстырылуы тек мемлекетімізге емес, сонымен бірге осы ұлы іске қатысқан әрбір азаматқа шабыт, күш пен рух беріп, бір көтеріп тастады. Бүгінгі еліміздің жеткен жетістіктеріне, бүкіл әлем таңдануда. Әлі де, қазақстандықтарды көптеген ұлы істер күтіп тұр. Бұл кітаптің өмірге келуі тікелей жаңа астананың өмірге келуімен байланысты.

Бақыт Төлегенұлы еңбек жолын 1969 жылы бастаған. 1977 жылдан бастап, мемлекеттік органдарда түрлі жауапты қызметтерді атқарып келеді. Өмірлік жолы мен қызмет саласындағы үлкен де, бай тәжірибесін кейінгі жастарға үйретіп келеді.

Бақыт Төлегенұлы көпбалалы отбасынан шыққан. Әкесі -Төлеген Рүстемұлы тарихшы, көп жылдар бойы Өзбекстан мен Қазақстанда партиялық және кеңестік органдарда қызмет атқарған. Бүгінде республикалық дәрежедегі зейнеткер. Анасы -Жәмилә Жанысбайқызы шет тілдер институтының түлегі, көп жылдар бойы екі республиканың мектептерінде неміс тілінен сабақ берген ұлағатты ұстаз.

Бұл үлкен әулетте достығы мен мейір-шапағаты жарасқан жануяда өздерінің он баласымен бірге, ата-анасыз қалған екі жасөспірімдер тәрбиеленіп азаматтық дәрежелерге жеткізіліп, олар да үйлі-жанды болып отыр. Сексен жасқа жуықтаған асыл карттар бүгінде 56 немере мен 25 шөбере сүйіп отыр.

Жалпы алғанда Бақыт Төлегенұлының жеті перзенті бар. Алғашқы құрған шаңырағында үш бала дүниеге келген. Кешегі кеңестік компартия дәуірінде жанұяларға да егелік қылған коммунистердің арқасында жеңіл-желпі ойлайтын азаматтар Құдайды ұмытып, сәбилердің тағдыры мен болашағы жөнінде қысқа ойланып, шаңырақтың төбесін үй ортасына құлатқан болатын. Ол аз болғандай балалардың аты мен тегі өзгертіліп кеткен. Сол істердің ұйтқысы бүгінде о дүниелік болып кетсе де, кітаптің авторы ол анаға Құран бағыштап: "Жатқан жері торқа, жаны жәннәтта болғай!" - деп отырады. Бұл өмірдің ащы да тұщы шындығы. Бүгінде Бақыт Төлегенұлы зайыбы Раушан Бұрханқызымен бірге бір ұл, үш қыз тәрбиелеп отыр. 1990 жылы Қазақ ССР-нің Жоғарғы Кеңесіне кандидат. 1995 жылы Қазақстан Республикасының Парламентіне кандидат болған.

 $\mathfrak{S}$ 

### ҚАЛАМ ҰШЫНДАҒЫ ҒҰМЫР

Рустемов Бақыт Төлегенұлы - әртүрлі тақырыптарға қалам тартып жүрген журналистердің бірі. Тақырып ауқымы кең. Көне тарихтан бастап бүгінгі күнге дейінгі әлеуметтік, саяси, діни, мәдени мәселелерді күн тәртібіне қойып, зерттеп, зерделеп жүр. Батыл-батыл ойлары бар. Өлең жазумен де шұғылданып жүрген сынайлы.

Ең бастысы - ізденімпаз. Мақалаларынан тарихқа, дінге байланысты көп деректерді ақтарғаны байқалады. Әсіресе дінді халықтың тарихымен байланыстыра зерттеуі - бұл жақсы бетбұрыс. Өйткені ислам дінінің қазақ жеріне орнығуың өзі үлкен тарих. Түрік халықтарының ұлт болып, ұлыс болып қалыптасуына исламның тигізген ықпалы да үлкен. Сондықтан ислам хақында сөз болғанда оны халқымыздың, мемлекетіміздің өткен дәуірлердегі даму үрдістерімен байланыстыра отырып әңгімелеген ләзім.

Бақыттың Дарвинизмге қарсы шыққан мақаласыда бірсыпыра қаламгерлер тарапынан қолдау тапқан екен.

Дарвинизм дүниеге келген күннен бастап оған айтылған қарсы пікірлер күні бүгінге дейін жалғасуда. Рас, әлемдік ғылым дарвиннің эволюция теориясын әлі жоққа шығара қоймаған секілді. Бірақ мәселе басқада. Мәселе – оның гуманистік концепция мен идеология әлеміне тигізген зардабында. Кезінде Готфрид Бенн: "Гегель, Дарвин, Ницше - мінеки, миллиондаған адамдардың өліміне себеп болған кім десеңдер, осылар. Сөз қылмысы кісі өлтіргеннен де ауыр, айтылған ойдың зардабын ерлер мен тобырлар көтереді", – деген болатын. Сол ойлардың жалғасын Бақыт өзінше топшылайды.

Қаламгер де майданда жүрген жауынгер секілді. Айырмашы-

лығы - қарумен күреспейді, қоғамдық ой-пікір қалыптастыру арқылы күреседі. Сондықтан өзгенің қорлығын, өзгенің уайымын өзінікіндей көріп, ащы шындықты айтудан сескенбеген қаламгер ғана шын қаламгер бола алады. Жан серігің қашан да шындық болсың, Бақыт бауырым!

6

Төлен Әбдікұлы, жазушы. Мемлекеттік сыйлықтың лауреаты

## **ОЙ БИІГІНДЕГІ АЗАМАТ**

Кез-келген Азаматтың бағасы – оның ой биігінен көріне алуы. Ой - адамның айнасы. Өзін жүзбе-жүз танымасақ та, баспасөз арқылы біз білетін Бақыт Төлегенұлы – публицист, тарихшы һәм бірнеше әндер, термелер жазған әмбебап азамат. Өзі Өзбекстан Республикасының Ташкент қаласындағы Суворов мектебінің түлегі екен. Әскери үрмелі оркестрде баритон және фортепианода ойнапты. Алғашқы мақалаларын жариялауды 1974-75 жылдары "Ленинская смена" ("Экспресс-К") және "Лениншіл жас" ("Жас Алаш") газеттерінен бастады. Біраз жылдар бойы "Казахстанская правда" газетіне штаттан тыс тілші болып қатысып тұрды. Жақсы, ойлы мақала - эсселері арқылы СССР журналистер және Қазақстан Журналистер одағының мүшелігіне өтті. Бірқатар мақалалары Москва, Ташкент бұқаралық ақпарат құралдарында жарық көрді. Өз мамандығы ең алдымен экономист болғанымен журналистиканы да қатар қамшылады. Облыстық, қалалық және халықаралық газеттерде жариялаған мақалалары оның қаламы жүрдек журналист екенін біртебірте әйгіледі. Сондай-ақ араб тілінде және өзбек тілінде мақала жазып, ұйғыр, өзбек, корей газеттерінде де, тіпті Моңғолия, Ауғанстан, Пәкістан, Иран, Қытай елдеріндегі қазақ диаспорасына арналып таратылатын "Шалқар" газетінде жиі-жиі жарық көрді. Біраз еңбектері елімізде шығып жатқан кітаптарға да енген.

Бақыт Төлегенұлы өз шығармаларында еңбек адамдары жайлы төгіле жазды, соғыс ардагерлерінің ерліктерін жырлады. Ол тәуелсіз Қазақстанның дамуы, жетістіктері мен оптимистік тұрғыдағы байыпты болашағы жайында да толғанды. Отансүйгіштік пен ұлттар арасындағы татулық, Бақыт қаламынан тыс қалмады. Бұның бәрі де отанға, елге, жерге деген махаббаттан туындап жатса керек. Бақыт сондай-ақ адамдар арасындағы адамгершілік пен рухани ізгілік құбылыстарын зерттеп, тереңнен толғап жазып жүр. Өзі мемлекеттік және орыс тілдерінде еркін жазады.

Ол көп жылдар бойы – мемлекеттік жүйеде жауапты қызметтер атқарып келеді. Қаржы және салық саласында, өнімді еңбек етіп, Қазақстан Республикасы Монополияға қарсы комитетінің баспасөз хатшысы болды. Қазақстан Республикасы Көлік және

 $\overline{\mathcal{L}}$ 

Оңтүстік Қазақстан облысында жүргенде Шымкент қаласының депутаты, қалалық кеңестің мүшесі болғанын да атап өтуге тиіспіз. Облыстық атқару комитетінде бөлім меңгерушісі, басқа да облыстық мекемелерде жауапты қызметтер атқарды. Екі мәрте (1990 -1995 жылдары) Қазақстан Парламентіне жергілікті халықтың ұсынысымен үміткер болды. Адами қасиеттерге келер болсақ оның бойынан көптеген жан баласына тән жақсы құндылықтарды табуға болады. Айналасына тек жақсылық тілеп жүретін азамат ретінде белгілі. Көңілін қалдырғандарды да кешіре білетін жан.

Тәуелсіздік туын басқалармен бірге көтеріскен Б. Төлегенұлы жазу өнеріне басқа саладан келіп қосылса да, бүгінде елдегі өнімді еңбек етіп келе жатқан журналистердің бірі. Себебі ол проблемалық мәселелерді батыл зерттейді, батыр жазады. Адам баласының жаратылысы жайында және ғұмыр сүруі туралы таусылмайтын тақырыпты журналист Б. Төлегенұлы көптен бері зерттеп келеді. Сондай-ақ Дарвин ілімін зерделеуде соңғы 16 жылда батыл-батыл ойларға қалам тербеп, ерінбей еңбек етіп жургені өз алдына бөлек әңгіме.

Ол дін саласы бойынша жаңа әлемдік мәселеге барып, зерделі зерттеу мақаласын да жазды. Оның біріншісі 2005 жылы қараша айында "Егемен Қазақстан" газетінде "Пайғамбардың сахабасы" (қысқартылған нұсқасы) деген атпен жарияланды. Оны оқырман өте қызыға оқыды, жылы қабылдады. Екіншісі "Жоққа шығаруды жоққа шығару" (тұжырымдалған нұсқасы) деген атпен "Егемен Қазақстан" газетінде 2006 жылы мамыр айында жарық көрді.

Сондай-ақ осы тақырыпта "Казахстанская правда" газетінде "Тарих, рухани, толеранттық және уақытты байланыстыратын жол" деген тақырыпта да көлемді еңбегі басылып шықты. Сонан соң осы "Қазақстан және Ислам әлемі" атты күрделі мақаласы оқырмандармен жылы қабылданды. Қазақстандағы шығыстану ғылымына өзіндік үн қосып келе жатқан білімді азаматтардың бірі. Ислам өркениеті саласындағы ғылыми-зерттеу еңбектері оқырмандардың ықыласына бөленіп келеді. Бұл салаға ислам әлемінде ұлы шоқжұлдыздарының бірі болып танылған Әбу Ләйсті елімізге танытуда еңбегі орасан. Сонымен бірге Абдрахим бап, Ысқақ бап және Әбду Жәлел баптар туралы ізденістері 8

мен олар туралы мақалалары оқырманды көптеген ойларға жетелейді. Исламның қазақ жеріне жалпы Орта Азияға қалай келгені туралы ізденістері де көңілден шығарлық еңбектер деуге болады.

Қысқасы, журналист, тарихшы, жан-жақты ізденімпаз азамат Бақыт Төлегенұлы - бұл күнде өз бағыт-бағдарын айқындаған, қаламы жүрдек, ойы орнықты қаламгер ретінде көпке танылып отыр. Оның көп жылғы жазба еңбектері енді жеке жинақ болып топталып, өз алдына жарық көріп жатса нұр үстіне нұр болар еді. Өз ғұмырын ой еңбегіне арнаған жігіттің бүгінгі бітіргені де аз емес, ал бітірері одан да көп. Ол даусыз ақиқат.

Біз әріптес інімізге "әрдайым шығармашылық жолда жаңа жеңіске жете бер" деп тілек айтқымыз келеді.

#### Сұлтанали Балғабаев,

жазушы-драматург, Дүние жүзі қазақтары қауымдастығының вице-президенті

## АЙНАЛАСЫНА АЙТАРЫ КӨП ҚАЛАМГЕР

Рустемов Бақыт Төлегенұлы бірнеше тілдерде сауатты жазатындықтан, қазақ тілді, орыс тілді және өзбек тілді оқырманға жақсы таныс. Сондайақ араб тілінде оқып, жазады. Мұндай шығармашылық қабілеті бар азамататтар көп емес. Білімі бойынша экономист. Осы салада тәжірибелі болғанына қарамастан, ол журналистикадан да көрініп үлгерді. Оның экономика тақырыптарына жазған еңбектерінде сол жүйені терең ұғып және талдай алатындығы көрініп тұрады. Әсіресе елдегі бюджет дефицитінің жойылуы мен оның толтырылуы, сондай-ақ қаржы бақылауы жүйесінде реформалар жүргізу туралы ұсыныстары біраз экономистердің көңіліне қонарлықтай болып жүргені рас.

Журналисттік және жазушылар қоғамдастығы арасында белгілі қаламгер. Әртүрлі әдеби жанрдағы бағытпен жазылған алғашқы еңбектері 1974-1975 жылдары жариялана бастаған. Мен бұрындары да Рүстемов Б.Т. очерктерін, әңгімелерін, публицистік және ғылыми-зерттеушілік мақалаларын БАҚ-нан бірнеше рет оқып жүргенмін. Оның мақалалары Ресей мен Өзбекстанда да жарық көріп тұрады. Ол еңбек адамдары, ардагерлер және қоғам мәселесі туралы жазатындықтан, ағымдағы әртүрлі баспалар оның жұмыстарын ықыластанып қабылдайды. Оның аналитикалық, зерттеушілік мақалалары, соның ішінде бірнеше ғылыми еңбектері тәуелсіз Қазақстанның тарихына, дамуы мен жетістіктеріне арналған.

Болашақ кітаптың қолтаңбасымен танысып шыққаннан кейін, онда автор қазақстандықтардың өмірін ашық көрсеткенің демократияның дамуын да ұтымды көрсете білгенің айтып кеткім келеді. Жаңа тәуелсіз мемлекетіміздің нық аяқ басуында, сонымен бірге жүргізілетін сыртқы және ішкі саясаттағы орасан зор жұмыстардың арқасында Елбасымыздың тұрғаны анық. Кітапта қоғамның руханият пен мәдениетінің даму мәселелері, жалпы адамзаттық құндылықтар да көтеріледі. Исламның Орталық Азияға келу тарихы мен оның алғашқы толқындары туралы баяндайтын зерттеушілік мақалаларынан оқырман көп жаңалықтар табады. Журналдар мен газеттерде жарияланған автордың еңбектері тек

10

казақстандықтардың ғана емес, сонымен қатар Ресей, Өзбекстан, Қырғызстан және т.б. аудитория оқырмандарының шынайы қызығушылығын туғызды. Түркия басылымдарының бірі оның "Исламадамзаттың рухани дамуының қайнар көзі" атты публицисттік және зерттеушілік еңбегін жариялауды жоспарлап отыр. Болашақ кітапқа қоғамның мәселелерін көтеретін әртүрлі жанрлық бағыттағы жарияланған еңбектері кіреді. Кезінде көпбасылымды "За

фосфор" газетінде корреспондент, сосын "Шымкент келбеті - Панорама Шымкента" қалалық газетінде, "Южный Казахстан" облыстық газетінде және Оңтүстік Қазақстан бойынша "Zaman - Қазақстан" халықаралық газетінің меншікті тілшісі болып жұмыс істеді. КСРО Журналистер одағының мүшесі болды. Қазіргі таңда Қазақстанның Журналистер одағының мүшесі болып табылады.

Журналистік және жазушылық еңбегінде оның қызықты да және өзекті жұмыстары әлі алда тұрғанына сенемін. Ол мемлекеттік қызметке 1977 жылы келген болатын, социализм дәуірінің күйреуі мен қазіргі капитализмнің самғауының куәсі болғандықтан, оның адамдарға және тұтастай қоғамға айтары баршылық деп санаймын. Оның күнделігі болашақ кітаптар деп санауға болады. Елде және тіпті халықаралық масштабта танымал, бір кездері онымен қызметтес болған немесе өмірдің қандай да бір сәттері бойынша араласқан кейбір адамдар туралы оның пікірлері қызықты болып табылады. Автордың байқағыштығына кез келген адам қызыға алады. Бірақ оның мүмкіндіктерінің болғанына және барына қарамастан, енді ғана алғашқы кітабын шығарайын деп жатқаны, Рүстемовтың барлық істі тиянақты жасайтындығы көрініп тұр. Жоғары лауазымдарға жету міндетті емес, олар бәріне тие бермейді де. Өмір тіршілігінің аса мол түсініктері бар қатардағы адам болуға болады. Керісінше қоғам өзінің мүдделерінде, ол сияқты шығармашылығы мол тұлғалардың үлкен өмірлік тәжірибесі мен бастамасын қолдануы керек. Оның ата-бабалары кезінде Орталық Азия мен Шығыс елдерінің танымал тұлғалары болған. Олардың еңбектері әлі де өзектілігін жоғалтқан емес. Үлкен және тату жанұядан он екі бала өсіп шыққан. Болашақ кітаптің авторы төрт бала тәрбиелеп отыр: ұлы - Нұрсұлтаң қыздары - Әйгерім, Саида және Гүлсін. Болашақ кітапқа пікір айта отырып, автордың отбасылық жағдайына да арнайы тоқтап өттім. Өйткені мұндай үлкен және тату отбасыдан шыққан адамның айналасындағыларға айтары көп деп **санаймын** 

Рустемов Бақыт Төлегенұлының жазушылық тәжірибесі мол, оның барлық болашақ кітаптарі біздің жазушылық қоғамымыз бен оқырмандар арасында лайықты орынға ие болатындығына сенімдімін. Тек қана көсем сөзде емес, әдебиеттің өзге де жанрларында әлеуеттік қарымы жоғары жан. Патриот-қаламгер. Болашақ кітаптардың авторына үлкен шығармашылық табыстар TUICHMIH!

> Алдан Смайыл, жазушы, Парламент Мәжілісінің депутаты, Мемлекеттік сыйлықтың лауреаты

#### ҚҰРМЕТТІ ОҚЫРМАНДАРЫМ!

Біздің елімізде мәдениет саласына үлкен көңіл бөлініп отыр. Әсіресе бұл істің басында Елбасымыздың тұрғаны қуантарлық жағдай. Қай саланы алмасақта ол билеушіміздің назарынан тыс қалған емес. Мемлекет басшыларының ықыласы түскен салаларда өсу мен даму жолы шарықтай, жандана түседі. Төменде Президентіміздің руханият пен мәдениет саласының дамуына деген ыстық ықыласының куәсі ретінде ел азаматтарына, оның ішінде қаламгерлерге арнаған сөздерін келтіруді жөн көріп отырмын.

Автор

#### **КОҒАМ МЕН ӘДЕБИЕТ**

Адамзаттың барлық ғумыры кітапта орын *Franқan: Fraunasah, aqanqah, менлекеттер* auipgen osca ga, as ximanmap – vonzisix

А. Герцен

Өз елін суймеген, ешнәрсені де суйе алмайды

Дж.Байрон

GAPDFAPDFAPDFAPDFAPDGAPDFAPDFAPDFAPDFAPDFAPDFAPDFAPDFAPD

Қазақтардың рухани әлемі оның әмбебап полифункционалдығын түгелдей дерлік әдебиет органикалық бойлап алған. Біздің халқымыздың тарихы, оның дүниетанымы, ой өрісі, эстетикасы, көркем ізденістері, ақырында сана-сезімі - бұлардың қайқайсысы болмасын әдебиет арқылы қалыптасқан. Ұлы Абайдың осы әдеби майданда ұлттың рухани жетекшісі ретінде танылып, мәңгіге есте сақталуы да тегін және кездейсоқ емес. Сондықтан біз қазіргі заманғы әдебиетті қоғамдық өмір мен ұлттық бол-

мыстан бөліп қарастыруға қақымыз жоқ. Тамырымен құпиялы - романтикалық серілік ән - жыраулардың дәуіріне жайылатын қазақтардың ақындық дәстүріндегі дәуірдің талаптары және өзгермелі ақиқаттың сұраныстарымен Абайдың келуі - оның туындыларының бүкіл жерге тән әлеуметтік үндеулерімен және қырағы азаматтылығымен тікелей

байланысты. Келіп жеткен уақыт ұлттың өзін-өзі сақтап қалуының, оның дамуының, өмір үлгісі мен өндіріс үлгісінің, ұлттық психология табиғаты мен нағыз ұлттық мүдделерінің мәңгі туындайтын сұрақтарына жаңаша көзқарастың қажет екендігіне еріксіз көндірді. Мұндай сана - сезім идеясы бойлаған Абай бірінші болып, адамгершілік ерлік жасады, осылайша біздің әдебиетімізді баға жетпестей байытты. Өзінің ақындық Вавилонын аспанға қалықтата отырып, ол ең маңыздысы туралы ұмытқан жоқ - ол әсем жоғары көркем архитектониканы өзінің жүрегінің қанына араластырған және Жаратушының жаратқан кезде қазақтың бойына берген адамды сүю, әлеуметтік жауапкершілік және бүкіл өркениетті әлеммен бірлікте болу ұғымдарын қалай сақтап қалу керек, қалай өсіру және көбейту керектігі туралы ойлармен күйдірілген кірпіштерден қалады.

Өмір сүріп отырған кезеңімізде біз теңдессіз орасан күрделі сұраныстарымен сипатталатын жаңа уақыт жолағына кіреміз. Ұлттық, тарихи құндылықтар мен идеалдар контекстінде - қазақ халқының мүдделері мен көп ғасырлық армандары орындалған кезде тәуелсіздікке ие болатын уақыт келді. Оның үстіне жүкті иығына артқаннан Абайдыкінен де кемлемес дана және ақылмен сарапталған қырағылықты, болжағыштықты, өзін-өзі азаматтық құрбан етуді, міндет пен рольді ой елегінен өткізу энергиясын, қателіктерден сақтана білуді қажет ететін ол жүк біз үшін жауапты болады.

Бұл кезең маған ескі дала жолының саласындағы торап болып елестейді. Алайда бұл - дәстүрлі ұлттық мәдениеттен бөлінудің ешқандай нүктесі емес, керісінше, отарлық тәуелділік жүз жылдықтары ішінде орнаған депрессивті психологиямен қайғысыз қоштасулар шегі, санасыз манкуртизмнің құрсауынан босатылу, кеңестік кезеңде табындыртқан әдебиеттегі айлакерліктің тәсілдерінен тазару. Бұның бәрі бізді өзіміздің руханилылық керуенімізді Тәуелсіздіктің тамаша жаңалықтарымен сол сияқты қауіпті жолдарының әлі зерттелмеген, орындалмаған бағыты бойынша еш қорқынышсыз және сөгіссіз, күдіксіз және өкінішсіз ұлы жорыққа апаратындай, - тарих пен әдебиетке жаңа қадамдар мен сапа деңгейіне ұжымдық көзқарас парадигмаларын көтеруге міндеттейді.

Алғашқылардың және әлі жақын арада мәселелер қатарынан алып тастауға жатпайтындардың арасында – біздің тәуелсіздігіміз, оны тарих тұрғысынан терең зерттеу, оның мәнісін халықтың жоғары мұрасы ретінде ашу мәселесі тұр. Барлық кезеңдерде және бүкіл халықтарда тек ортақ мақсат пен ортақ мүдде бар жерде ғана ұлттық бірігу туралы айту мүмкін болған ғой. Біздің мақсатымыз өз көрінісін Тәуелсіздік идеясынан тапты. Біздің халық, ұлт, мемлекет ретінде тіршілік етуіміздің негізгі қалаушы шарты да сонда.

Тәуелсіз, дербес мемлекеттілік жариялау әрекетімен шектелмейді: мемлекеттің экономикасы мықты және дамыған, оның ішкі және сыртқы саяси курстары реттелген, ал қоғамның бейбіт және тұрақты өмір жағдайларында оның мәдениеті жан - жақты дамып жатқан кезде ғана мемлекет толыққанды және дербес болады. Мемлекеттілікті нығайту - бұл биліктің ерекше міндеті емес, керісінше қоғамның интеллектуалдық элитасының, өнер және әдебиет қайраткерлерінің, ақырында, осы қоғамды құрайтын бүкіл халықтың жан-жақты құрметті борышы.

Қазіргі күндегі белгілі әлемдік интеграция туралы тезисті біз ерекшеліктің барлық белгілерінің бір деңгейге келуін бастан өткеріп, солардың арасында адасып қалып қосылу ретінде емес, жердің алдыңғы қатарлы бірдей қауымдастықтарына, өркениетті халықтарына кіру ретінде түсінеміз. Біздің алдымызда туындаған дилемма туралы бізге тағы да мынау белгілі: берік, бәсекеге қабілетті жүк болмаған кезде позицияларды теңестіруге әрекет жасаудың мағынасы да жоқ, бірақ жаһандық процестерден оңаша үй болып өмір сүру де - өзіңді әлемнен тыс қалып қоюды білдіреді.

Әлемді жақсы жағына қарай өзгерткің келеді ме - өзіңнен баста. Әлем секілді бұл ескі ақиқат біздің контекстімізде өткен түннің болғанына көңілің толмай, біздің ортақ үйіміздегі азаматтық әлемді және этникааралық келісімді күннен-күнге нығайтуға итермелейді. Өйткені біз басқалардың мысалынан көреміз: кімде-

кім өзінің үйінде сыйымсыз және бақытсыз болса, оның бүкіл әлемде де бақытты еткен адамы шамалы. Егер бұл мәселені шешу аясында саясаткерлердің өз әдісі болса, әдебиетшілердің де үлесі бар екені даусыз. Өз ойымды білдірейін: маған белгілі қазіргі заман әдебиетінен оқырман ретінде, өкінішке орай, біздің тәуелсіздігімізді паш ететін толыққанды, көлемді шығарма көре алмадым.

Әрине, әдеби туынды, көбінесе, ірі эпикалық көлемдегі туынды жасап шығаруға уақыт қажет. Егемендігімізді алғаннан бергі өткен он жыл, келісіңіздер, өткенді шолып, болашақты бейнелеуге үлгеру үшін жеткілікті мерзім екендігі шындық.

Өткенге баға бере отырып, біз болашаққа апаратын жолды анықтаймыз. Және де егер тарихи өткенімізге және рухани мұрамызға біздің беретін бағамыз кенеттен нақты емес және күңгірт болса, онда біздің болашағымыз да сонша қарауытқан және тұманды болып көрінбейді ме? Сондықтан ең болмағанда "оптикалық нақтылық" тапсырмалары үшін әдебиетте барлық заттарға деген көзқарасты тәуелсіздік тұрғысынан бекіту уақыты жеткеніне сенемін.

Өнер мен әдебиеттің адамдарды біріктіруінің сиқыршылық қасиеті ертеден-ақ белгілі. Қоғамның барлық орталарында жүргізілетін өзгерістер мен біздің мемлекетіміздің белсенді интеграциялық сыртқы саяси курстарының болуы көп ұлтты Қазақстанда өріс алатын ішкі саяси тұрақтылықсыз, бейбітшілік пен бірліксіз мүмкін емес еді. Бұл қазақ әдебиеті мен өнеріне үлкен жауапкершілік жүктейді. Іс жүзінде, өз бірлігінде әртүрлі болып келетін біздің халқымызға жалпылайтын емес, керісінше адамдарды шоғырландыратын, Отанды сүюге және оған қызмет етуге, және осы негізде – бүкіл адамзатты жақсы көруге, құрметтеуге және бағалауға шақыратын аса жоғары үлгідегі ұлттық көркем әдебиет қажет.

Бүкіл ұлттық әдебиеттер үшін барлық кезеңдерде де патриотизм тақырыбы болған, бар және негізгі басты тақырыптардың бірі болып қалмақ. Қоғам мен әдебиеттің эволюциясының өзара алмасуы батырлық эпос жанрының өзінде отанды қорғау халық санасында адамның ең қасиетті борышы ретінде қалыптасқандай. Тарих тәлкегі, мысалы, патшалық дәуір кезіндегі патриотизмнен сезім ретінде оның ұлттық мазмұнының ұшқындауынан және патриотизмнің саяси жүйенің қажеттіліктерімен ғана байланысты жақтарынан ғана қарастырылуынан тұрады. Тұтас халықтардың адасуының мұндай қайғылы нәтижелері бүгін де кездеседі, өзін жарық дүниеге әкелген туған халқының мүдделеріне қарсы ашық сөз сөйлейтін біреулер де көзге түседі. Бұл құбылыс - күлкілі емес, қауіпті жағдай. Сондықтан жас ұрпақты

патриоттық рухқа тәрбиелейтін шығарамалар жазып шығару біздің қауырсын шеберлеріміздің маңызды тапсырмаларының bipi.

Қоғамның есею деңгейі бірінші кезекте оның руханилылығының дәрежесімен анықталады. Бүгінге және ертеңге белгіленген аса үлкен тапсырмалардың жүзеге асырылуы қазіргі және оның орнына келе жатқан ұрпақтың ақылымен және ағартушылығымен, оптимизмімен және гуманизмімен, іскерлігімен және икемділігімен тікелей байланысты. Ынтызар ақылдың, мейірімді жүректің, шебер және таза қолдардың тәрбиесіне келсек - бұл әдебиет пен өнердің абсолютті шексіз құқығы.

Адам мен оның уақытының өзара қарым-қатынастары өте күрделі мәселе. Көптеген әртүрлі пікірлер адамның дәуірге тәуелділігі пәніне, сонымен қатар дәуір тағдырындағы тұлғаның алатын рөліне қатысты да айтылған. Біздің көпшілігіміз белгілі саяси жүйе арқылы қоғам өзіне қажетті адам типін жасап шығарады деп сендірген идеологияны да бастан кешірдік... Одан да ертеректе адам түзелмейінше - дәуірді түзету мүмкін еместігі туралы идея айтылған болатын. Тоқ етерін айтқанда, ақиқат ортасында және даудың мәнісі бұл инстанциялардың қайсысының әсері күштірек екенінде емес, бұл әсер ету орталықтарының үздіксіз күресі мен ажыратылмас бірлігін тануда. Неліктен өсіп келе жатқан ұрпақты тәрбиелеу мәселесі әлі де әдебиеттің органикалық және бірінші кезекті тапсырмалары аясында.

Бұл үшін әдебиет пен өнердің нағыз мінсіз және жоғары сапалы туындыларына жол беру керек. Және сонымен қатар кеңестік кезеңдерде туындаған әдебиеттен алаяқтыққа, талғамды бұрмалаудан және әдет-ғұрыпты төмендетуден басқа ештеңеге әкелмейтін жеңіл жазушыларға және жалған туындыларға жол бермеу керек. Басты критерий - кәсіби шеберлілік.

Шындығында, қазақ әдебиетінің қалыптасу тарихы керемет және үлгі аларлықтай. Мысалы, XX жүзжылдықтың 20-шы жылдары қазақ романдық жанры пайда болмай жатып, қысқа уақыт ішінде жалпы әлемдік биіктерге жете алды, және Мұхтар Әуезовтың ғасыр ортасындағы "Абай жолы" біздің халқымыздың шығармашылық потенциалын толықтай көрсете білді. Сондықтан үлкен әдебиеттің биіктігі мен ұлылығы туралы және өз жетістіктеріміздің мәртебесін кездейсоқ төмендетіп алмау туралы да ойласақ жақсы болушы еді.

Жазушы - ол тек шығармаларды ғана жазбайды, сонымен қатар ол - қоғамдық қайраткер. Абай Құнанбаев, Ахмет Байтұрсынов, Мағжан Жұмабаев, Міржақып Дулатов, Жүсіпбек Аймауытов және көптеген басқалары - бұлардың барлығы өз тағдырын елдің және халықтың тағдырымен байланыстырған керемет азаматтары болған. Сыртқы қауіп-қатер болсын, егемендікке және тәуелсіздікке қастандық жасау немесе жас мемлекеттің тағдыры мен оның одан арғы дамуына анықтайтын маңызды саяси-қоғамдық оқиғалар болсын, жалпы халықтық сынақтар кезінде нағыз жазушы халықтан бөлек кетпейтіні туралы айтудың қажеті бар ма.

Біздің әдебиетшілеріміздің ар-намысына, олардың көбісі тәуелсіздік жылдары ішінде еліміздің тағдырын шешуші процестерге белсене қатысты. Сол белсенділіктің инерциясына, өтпелі кезеңнің тұрмыстық мәселелеріне сүйене отырып, популистік "ұпайларды" жеңіл жинайтын жалған қорғаушылардың зар жылауларына батып кетпейтіндей табысты дамыту мен ары қарай да осылайша деңгейді сақтаған кедергі жасамас еді.

Айтатын несі бар, біздерде егер жалғыз олардың жағдайы жаман болса, бәріне және барлық жағынан жала жаба бастайтындар да бар, және...егер президиумда болатындай күн туа қалса... лезде жібектей болып, мейірлене түседі. Оларды кеудеден итеру міндетті емес, керісінше - осылайша қоғамдағы тұрақтылықты нығайта отырып, бүгінгі күнгі қиындықтардың себептерін анықтау керек.

Және бұл жағдайда жазушылар ұзақ жылдар бойы жазып жатқан романдарын уақытша қоя тұрып, Отанға пайда әкелу үшін толықтай жедел жанрға, публицистикаға жүгіне алады.

Қазіргі экономикалық жағдай өзінің суығымен шығармашылық тізбекті де қозғап, соның салдарынан жазушылар мен сурет-

шілердің белгілі бір қиындықтарды бастан кешіріп жатқандары

да таң қаларлық оқиға емес. Мемлекет тарапынан оларға қажетті көмек көрсетілуде. 1995 жылдан бастап әдебиет пен өнердің танымал еңбек сіңірген қайраткерлеріне, сондай-ақ жас дарындарға Президенттік шәкіртақы төленеді. 2000 жылдың 3 сәуірінен менің Жарлығыма сәйкес жазушылар мен өнер қайраткерлері үшін Мемлекеттік

шәкіртақы тағайындалды. Бұл бастаманы Астана мен Алматы қалаларының және облыстарының барлық әкімдерінің қолдауы республика көлемінде жер-жерде шығармашылық интеллегенцияға материалдық көмек көрсетуге мүмкіндік берді. Мүмкіндікке қарай көмек көлемдері мен мекен-жайлары алдағы уақытта кеңейетін болады.

Жазушылықтың - тек қана ақшалай сыйақы үшін жүзеге асырылатын жалданбалы еңбек емес екені белгілі. Айқын дарынға өз туындыларын жасауға тыйым салғанды да көз алдыңа елестету мүмкін емес. Өйткені қауырсынның нағыз батыры міндетті түрде туады және өзінің халқына перзенттік махаббатпен азықтанады.

Әдебиетшінің перзенттік борышы туралы, бұл - міндеті мен жауапкершілігінен өсіп шығатын жазушының қанаттары, шығармашылық шабытының шарықтауымен берілетін оның таусылмас рухани азығы екені белгілі. Бұған қазіргі қоғамдағы болып жатқан аса зор өзгерістерді қосыңыз - көркем әдебиет үшін аса бағалы және ұшы-қиырсыз материал Тұғырыққа тірейтін цензура да жоқ. Халық еркін және оның ойы да еркін. Басқаша сөзбен айтқанда, сіз бен біз сирек сәттіліктің арқасында маңызды тарихи оқиғалар уақытына тап болдық, жай қарап отыру және қолдарыңа қауырсын алмау да мүмкін емес.

Егер бұлай болса, жолдарыңыз болсын, құрметті сөз шеберлері!

> Нұрсұлтан Назарбаев, Қазақстан Республикасының Президенті

## ТАРИХПЕН ТАБЫСУ

GEAL TELABURGE TREAS BEAU DIARTIKAN DIARTIKAN DIARTIKAN DIARTIKAN DIARTI

#### 

Дүние – үлкен көл, Заман - соққан жел, Алдыңғы толқын - ағалар, Кейінгі толқын - інілер, Кезегімен өлінер, Баяғыдай көрінер

Абай

#### КҮШ-РУХАНИ АЙБЫНДА

: Ларихи кітаптарда уқсастығы жоқ<br>.xa.ıық – бақытты халық.

Томас Карлейль 

Қазақ халқы, қазақ жері сонау көне дәуірден бүгінгі күнге дейін көзімен не көрмей, басынан не өткізбей келе жатыр десеңізші. Қаншама қағандар, хандар, сұлтандар мен билеушілер өтті өмірден. Бүгінгі күнімізде біз үшін үлкен сын. Атадан қалған аманат: қиын-қыстау заманда бас қосып бірігу, ортадан ынтымақтасып Елбасын сайлау, қолбасшысын сайлау. Сол сенімін артқан ұлымен бірге, оған тілектес болып, көмекші болып, беделін көтере отырып ұйымшылдығы мен қара-қапас замандарда жеңіске жетіп, жарыққа шығып отырған. Тарихымызда сұлтандар да, хандар да, хатшылар да көп болды. Ал солардың арасынан халықтың есінде, ұрпақтан-ұрпаққа жеткендер санаулы ғана. Бұл Керей хан мен Жәнібек хан, алғаш қазақ хандығын мемлекет болып қалыптастыруымыздың, қазақ деген атпен айналамызға танылуымыздың басында тұрған ұлы азаматтарымыз. Олардың бастаған ісін жалғастырушылар - Қасым хан, Тәуекел хан, Есім хан, Жәңгір хан, Тәуке хан, Абылай хан, Кенесары хан. Бұлар қазақ жерінің, қазақ халқының ұлы тұлғалары. Кешегі Кеңес дәуірінде ерен еңбегімен есте қалғандардың бірі халқымыздың аяулы перзенті Дінмұхамед Қонаев.

Сол Кеңес дәуірінен бастап бүгінгі күнімізге дейін елімізді басқарып, алға жетелеп келе жатқан Елбасымыз Нұрсұлтан Әбішұлы Назарбаев туралы басқа да айтылып, жазылып жатқан деректерге қосыла отырып, мен де өз ойымды ортаға салғым келді. Біз өмірімізде көптеген кітаптарды оқып, оның мазмұнын ой елегінен өткіземіз. Тіпті кейбіреулерін оқығанда өзіңді сол өмірдің немесе дәуірдің ішінде жүргендей сезінесің. Бұл сол жазған автордың тілінің шеберлігі сізді баурап алып кетеді. Ондай жазушылар тіпті әлемде де көп емес. Әсіресе тарих қойнауына енгендер. Біздің елде де мұндай жазушылар санаулы